## **Anleitung zur Handhabung des Prozentlineals**

Das Prozentlineal arbeitet nach dem Prinzip einer Stellenwerttafel. Es stellt z.B. eine Zahl (z.B. 8,8) in Prozent (880 %), in Promille (8800 ‰), in ppm (8800000 ppm) und in ppb (8800000000 ppb) dar. Analog kann auch vom ppm in % usw. umgerechnet werden.

Führe die Rechnung auf einem separaten Blatt aus. Lege das Lineal auf dieses Blatt.

**Beispielaufgabe:** Wie können 880 % in ‰ ausgedrückt werden?

1. Suche die Spalte mit der passenden Angabe und setze das Komma am

rechten Rand der Spalte mit der betreffenden Einheit.

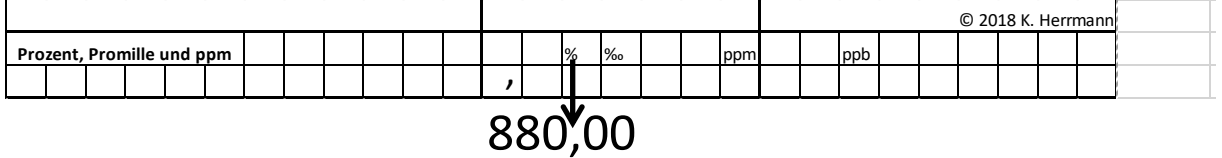

3. Verschiebe das Komma zur gesuchten Angabe und fülle die sich ergebenden Stellen mit Nullen auf. Prozent, Promille und ppm<br> **Prozent, Promile und ppm**<br>
B. Verschiebe das Komma zur gesuchten Angabe und fülle<br>
Stellen mit Nullen auf.<br>
Prozent, Promille und ppm

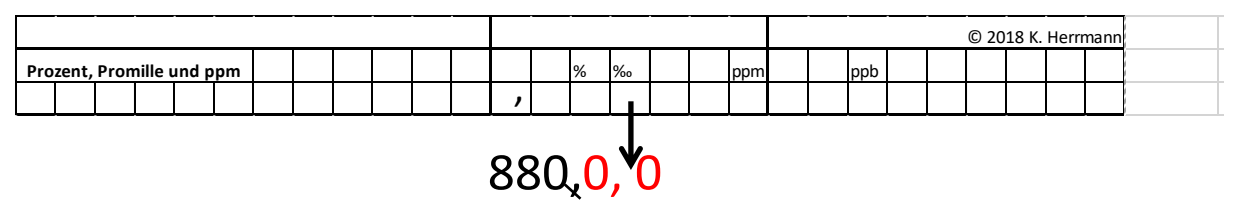

4. Lies die neue Zahl ab und schreibe diese mit ihrer Angabe auf. Das Ergebnis lautet: **880 %** sind **8800 ‰**

*Hinweis: Das Prozentlineal ist urheberrechtlich geschützt (Dokumenten-Nr. 4539, BREUER LEHMANN RECHTSANWÄLTE, Steinsdorfstraße 19, 80538 München), kann jedoch über den Urheber bezogen werden.*